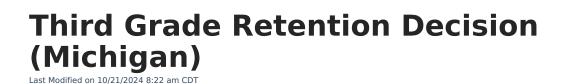

Tool Rights for Third Grade Retention | Manage Third Grade Retention Records | Third Grade Retention Fields

Tool Search: Third Grade Retention Decision

The Third Grade Retention Decision tool records retention decisions for students targeted for retention by the Read by Grade Three law. **Only one record per student per school year is allowed.** 

| 3rd Gra                              | ade Retent  | ion Decision ☆         |                  | Student Information > State Programs > 3rd Grade | e Retention Decision |
|--------------------------------------|-------------|------------------------|------------------|--------------------------------------------------|----------------------|
| DOB:                                 | Stu         | udent #: Grade:        |                  |                                                  |                      |
| ₩ Med                                | ical 📁 SpEd | 🏴 EL                   |                  |                                                  | Related Tools ^      |
| 🕂 New 🗈 Sav                          | e 😣 Delete  | 🚍 Print Summary Report | 🗻 Documents      |                                                  |                      |
| Third Grade Retention<br>School Year |             | nd of Term Status      | Promotion Reason |                                                  |                      |
|                                      |             |                        |                  |                                                  |                      |
|                                      |             |                        |                  |                                                  |                      |
|                                      |             |                        |                  |                                                  |                      |
|                                      |             |                        |                  |                                                  |                      |
| Third Grade Retention                | Detail      |                        |                  |                                                  |                      |
| *School Year                         |             |                        |                  |                                                  |                      |
| *Decision Date                       |             |                        |                  |                                                  |                      |
| *End of Term Status                  |             |                        |                  |                                                  |                      |
| Promotion Reason                     | •           |                        |                  |                                                  |                      |
| Comments                             |             |                        |                  |                                                  |                      |
|                                      |             | 11.                    |                  |                                                  |                      |
| _                                    |             |                        |                  |                                                  |                      |
|                                      |             | Thi                    | rd Grade Rei     | tention Tool                                     |                      |

**Tool Rights for Third Grade Retention** 

Full rights to the Third Grade Retention tool require **RWAD** rights to the Student Information > State Programs > Third Grade Retention tool.

- Read rights allow the user to view the Third Grade Retention tool.
- Write rights allow the user to modify existing Third Grade Retention records.
- Add rights allow the user to add new Third Grade Retention records.
- Delete rights allow the user to permanently remove Third Grade Retention records.

Users also need at least R rights to Student Information and Modify Rights for the selected calendar.

| ol Tree                                  |                    |      |       |     |        |
|------------------------------------------|--------------------|------|-------|-----|--------|
| Search Campus Tools                      | Select Tag Filters |      |       |     |        |
| retention                                | Non Admin × ×      |      | ×     |     |        |
| <ul> <li>Student Information </li> </ul> | None               | Read | Write | Add | Delete |
| State Programs                           | None               | Read | Write | Add | Delete |
| 3rd Grade Retention Decision             | None               | Read | Write | Add | Delete |

# Manage Third Grade Retention Records

To add a new record:

- 1. Click the New icon. A Third Grade Retention Detail editor displays.
- 2. Select the appropriate **School Year** for the record.
- 3. Enter the **Decision Date** in *mmddyy* format, or use the calendar icon to select a date.
- 4. Select the End of Term Status.
- 5. Select the appropriate **Promotion Reason**.
- 6. Enter any **Comments** related to this record.
- 7. Click the **Save** icon when finished.

To print a summary of the student's Third Grade Retention record, click the **Print Summary** button.

| 21-22<br>Jefferson<br>Generated on 01/28/2022 10:56:01 AM Page 1 of 1 |                                 | rson                           | 21st Century Community Learning Centers<br>Summary<br>Grade: 03 State ID: 1 |
|-----------------------------------------------------------------------|---------------------------------|--------------------------------|-----------------------------------------------------------------------------|
| ichool Ye<br>1-22                                                     | ear Decision Date<br>01/20/2022 | End of Term Status<br>Retained | Promotion ReasonComments<br>GCE1                                            |
| _                                                                     |                                 | Third Gra                      | de Retention Print Summary                                                  |

# **Third Grade Retention Fields**

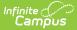

School Year | Decision Date | End of Term Status | Promotion Reason | Comments

# **School Year**

Lists the school year for which the record applies.

Click here to expand...

#### **Database Location:**

ThirdGradeRetention.endYear

#### Ad hoc Inquiries:

Student > Learner > State Programs > Third Grade Retention > thirdGradeRetention.endYear

#### **Reports:**

Student Record Maintenance

#### **Ed-Fi Resources:**

Michigan Ed-Fi Data v3.1 Student School Association

## **Decision Date**

Indicates the date the decision to promote or retain the student was made.

Click here to expand...

#### **Database Location:**

ThirdGradeRetention.decisionDate

#### Ad hoc Inquiries:

Student > Learner > State Programs > Third Grade Retention > thirdGradeRetention.decisionDate

#### **Reports:**

Student Record Maintenance

#### **Ed-Fi Resources:**

Michigan Ed-Fi Data v3.1 Student School Association

## **End of Term Status**

Indicates the nature of the student's progress at the end of a given school term.

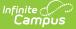

#### Click here to expand...

| Option   | Description                                                                 |
|----------|-----------------------------------------------------------------------------|
| Promoted | The student was promoted to the fourth grade at the end of the school term. |
| Retained | The student was retained in third grade at the end of the school term.      |

#### **Database Location:**

ThirdGradeRetention.endStatus

#### Ad hoc Inquiries:

Student > Learner > State Programs > Third Grade Retention > thirdGradeRetention.endStatus

#### **Reports:**

Student Record Maintenance

### **Ed-Fi Resources:**

Michigan Ed-Fi Data v3.1 Student School Association

### **Promotion Reason**

Identifies the reason the student was promoted to the fourth grade. This is a required entry when the End of Term Status is Promoted. A value does not need to be entered for this field when the End of Term Status is Retained.

• Click here to expand...

| Code | Description                     | Definition                                                                                                    |  |
|------|---------------------------------|----------------------------------------------------------------------------------------------------|--|
| GCE1 | IEP                             | The student has an Individualized Education Plan (IEP).                                                                                                 |  |
| GCE2 | 504 Plan                        | The student has a 504 plan.                                                                                                    |  |
| GCE3 | English Learner                 | The student is an English Learner with less than three years instruction in an English Learner Program.                                                 |  |
| GCE4 | Previously Retained             | The student has been previously retained, received intensive<br>reading intervention for two or more years, and still exhibits<br>a reading deficiency. |  |
| GCE5 | Enrolled Less Than<br>Two Years | The student has been enrolled in their current school for less<br>than two years and did not have an appropriate IRIP in their<br>previous school.      |  |

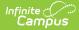

| Code                | Description       | Definition                                                                                                    |  |
|---------------------|-------------------|----------------------------------------------------------------------------------------------------|--|
| GCE6 Parent Request |                   | The student's parent/guardian has requested, in the<br>appropriate time frame, the student NOT be retained, and<br>the superintendent, chief administrator, or their designee<br>has determined that promotion is in the best interest of the<br>student. |  |
| PR1                 | Student Portfolio | The student demonstrates a Grade 3 reading level through a portfolio demonstrating competency in all Grade 3 state ELA standards.                                                                                                    |  |

#### **Database Location:**

ThirdGradeRetention.promotionReason

#### Ad hoc Inquiries:

Student > Learner > State Programs > Third Grade Retention > thirdGradeRetention.promotionReason

#### **Reports:**

Student Record Maintenance

**Ed-Fi Resources:** 

Michigan Ed-Fi Data v3.1 Student School Association

### Comments

Provides a space to list any comments related to the decision to promote or retain the student.

Click here to expand...

### **Database Location:**

ThirdGradeRetention.comments

#### Ad hoc Inquiries:

Student > Learner > State Programs > Third Grade Retention > thirdGradeRetention.comments

### **Reports:**

Student Record Maintenance

#### **Ed-Fi Resources:**

Michigan Ed-Fi Data v3.1 Student School Association

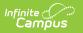